#### **20 BODOVA 30.12.2008.**

## **Baze podataka 1 DRUGI kolokvijum**

**Zadatak 1. 1** bod

Kreirati SQL script koji ispisuje imena studenata čije se ime završava slovom a, sortirane po godini upisa, pa po godini rođenja.

#### **Zadatak 2. 1.5** bodova

Kreirati SQL script koji ispisuje šifre smerova i broj studenata koji su na njih upisani.

#### **Zadatak 3. 1.5** bodova

Kreirati SQL script koji ispisuju imena nastavnika i predmeta koje predaju.

\*\*\*\*\*\*\*\*\*\*\*

#### **Zadatak 4. 3** boda

Kreirati SQL script kojim se proverava da li ima studenta koji su položili neki predmet a da pri tome nisu položili uslovni predmet i izdaje spisak sa indeksom, upisanim, imenom studenta i nazivom predmeta (obavezno korišćenje klauzule EXISTS, opciono ANY).

#### **Zadatak 5. 4** boda

Kreirati SQL script koji ispisuje ime, indeks, godinu upisa studenata sa prosekom većim od 8.00 koji su upisani na smer sa najvećim brojem studenata.

#### **Zadatak 6. 4** boda

Kreirati SQL script koji za svakog studenta ispisuje indeks, godinu upisa i broj nepoloženih ispita na svakoj godini studija pojedinačno.

#### **Zadatak 7. 5** bodova

Kreirati SQL script koji za svakog studenta ispisuje indeks, godinu upisa i godinu studija na koju je upisan, pod uslovom da je ispite polagao "regularno" na upisanoj godini, u slučaju da je ispite polagao "neregularno" umesto godine na koju je upisan ispisati komentar "neregularno". Određivanje godine na koju je student upisan se vrši na osnovu sledećeg:

- student je verovatno na 3 godini studija ako je se među ispitima koje je prijavljivao nalaze i ispiti sa 5-og ili 6-og semestra, a nije prijavljivao ispite sa 7-og ili 8-og semestra (analogno za ostale godine)
- student je "neregularno" polagao neki ispit, npr. sa 3-će godine ako ima nepoloženih ispita sa 1 ve godine, a neregularno je polagao ispit sa 4-te ako nije položio sve ispite sa 1-ve i 2-ge godine ("neregularnost" se ne ispituje za studente koji su upisani na 1-vu i 2-gu godinu)

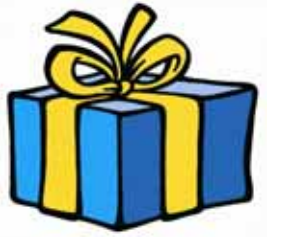

### **BONUS 2 POENA**

Kreirati tabelu **Studenti-DIPL** sa atributima koji su identični atributima tabele **STUDENTI**.

Napisati SQL komandu kojom se u tabelu Studenti-DIPL prepisuju podaci iz tabele **STUDENTI**, ali samo o studentima koji se vode u tabeli **DIPLOMIRANI** da su diplomirali.

# AUDACES FORTUNA IUVAT

\*\*\*\*\*\*\*\*\*\*